## How to view IPMI password from the Ezeelogin GUI?

435 Vishnupriya August 6, 2024 Features & Functionalities, Security Features 3129

## View the IPMI password

**Overview**: This article outlines the way a user can view IPMI passwords.

- 1. Ensure that you are accessing Ezeelogin with HTTPS and 2-factor authentication.
- 2. After <u>enabling HTTPS</u> and <u>2 FA</u>, the gateway user needs to click on the + sign near the server name to view the <u>IPMI</u> password.

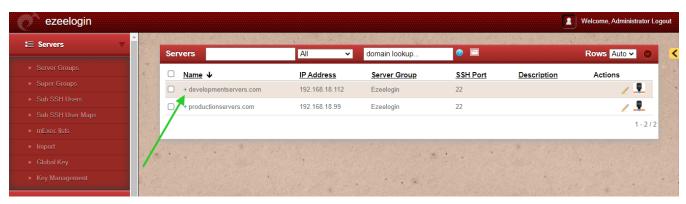

• You can view the IPMI password as shown below:

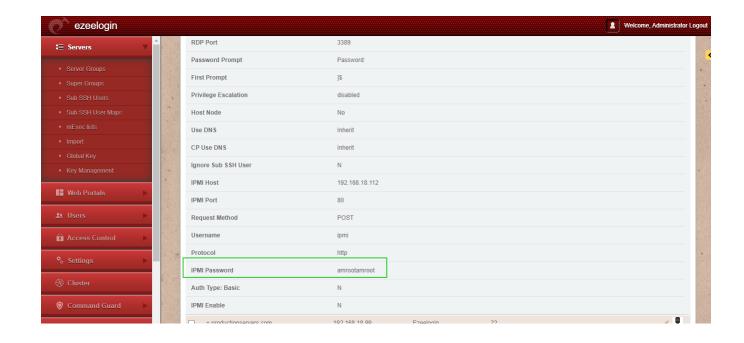

## **Related Articles:**

View Remote Server Password.

## View Remote User Password.

Online URL:

https://www.ezeelogin.com/kb/article/how-to-view-ipmi-password-from-the-ezeelogin-gui-435.html